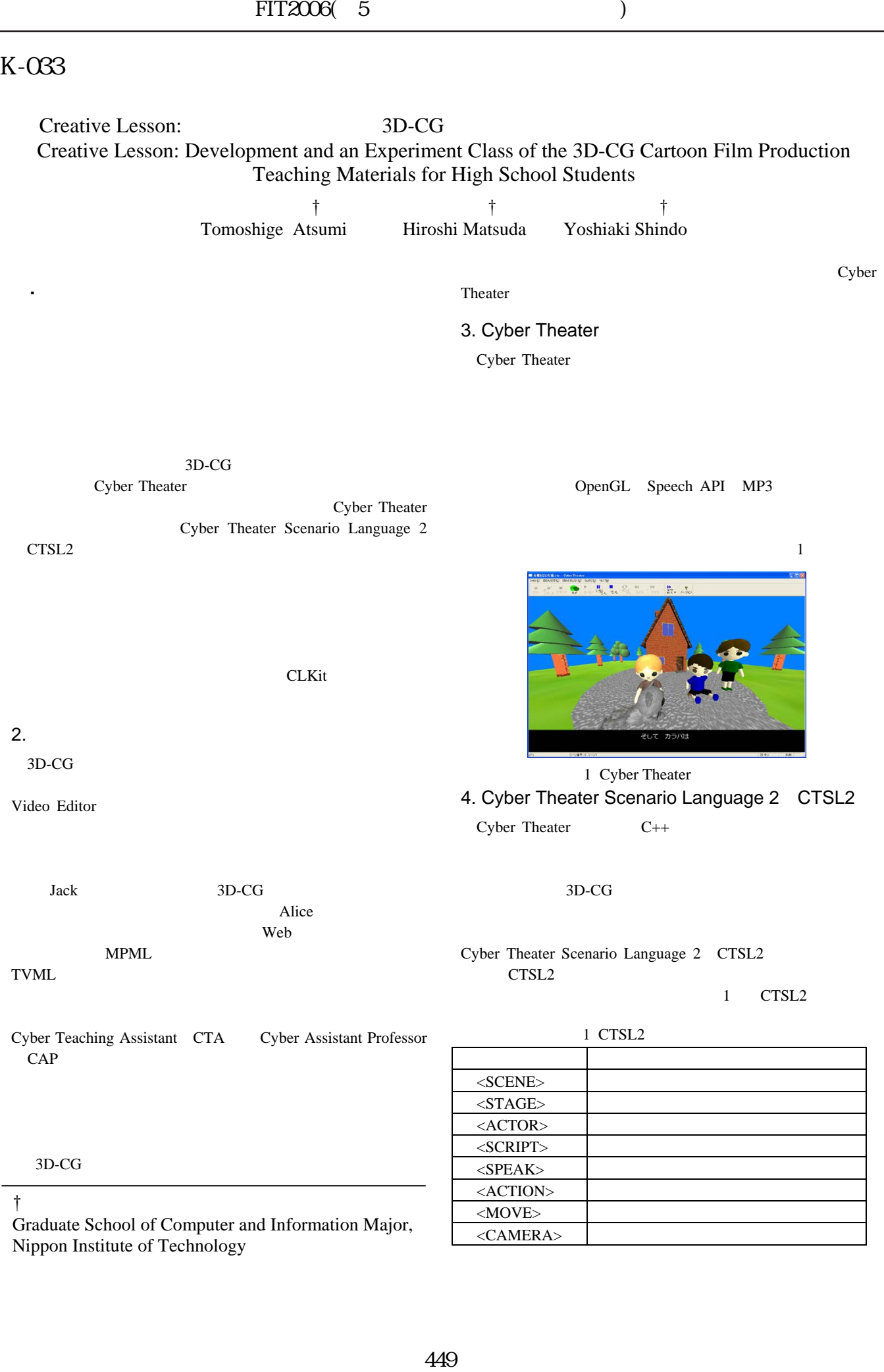

Graduate School of Computer and Information Major, Nippon Institute of Technology

<CAMERA>

# 5. CTSL Learning Kit

CTSL2 3D-CG

### CTSL2

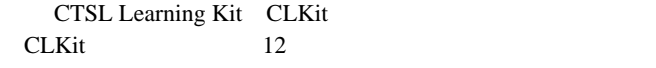

2 CLKit

#### 2 CLKit

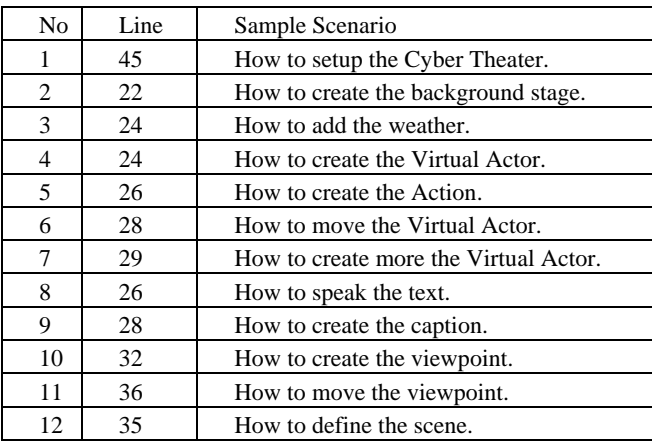

## CLKit

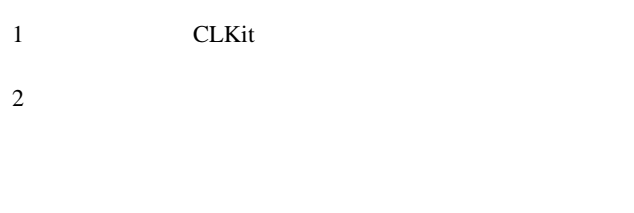

 $3 \t 1 \t 2$ 

CLKit

# 6. Cyber Theater Gallery

Cyber Theater Gallery

Cyber Theater Gallery

Cyber Theater Gallery

Cyber Theater

2 Cyber Theater Gallery

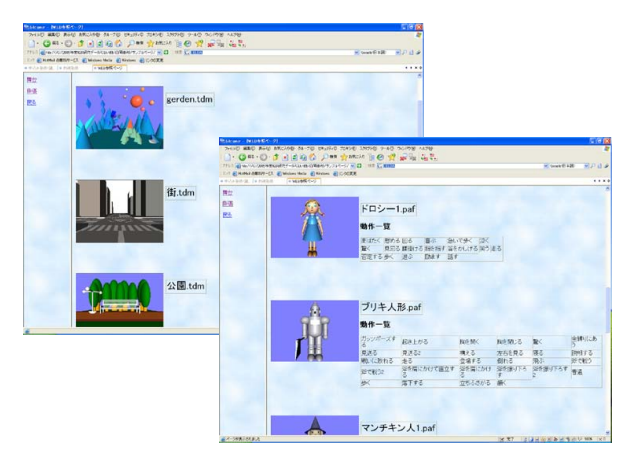

2 Cyber Theater Gallery

3 Cyber Theater Gallery

Cyber Theater Gallery

3 Cyber Theater Gallery

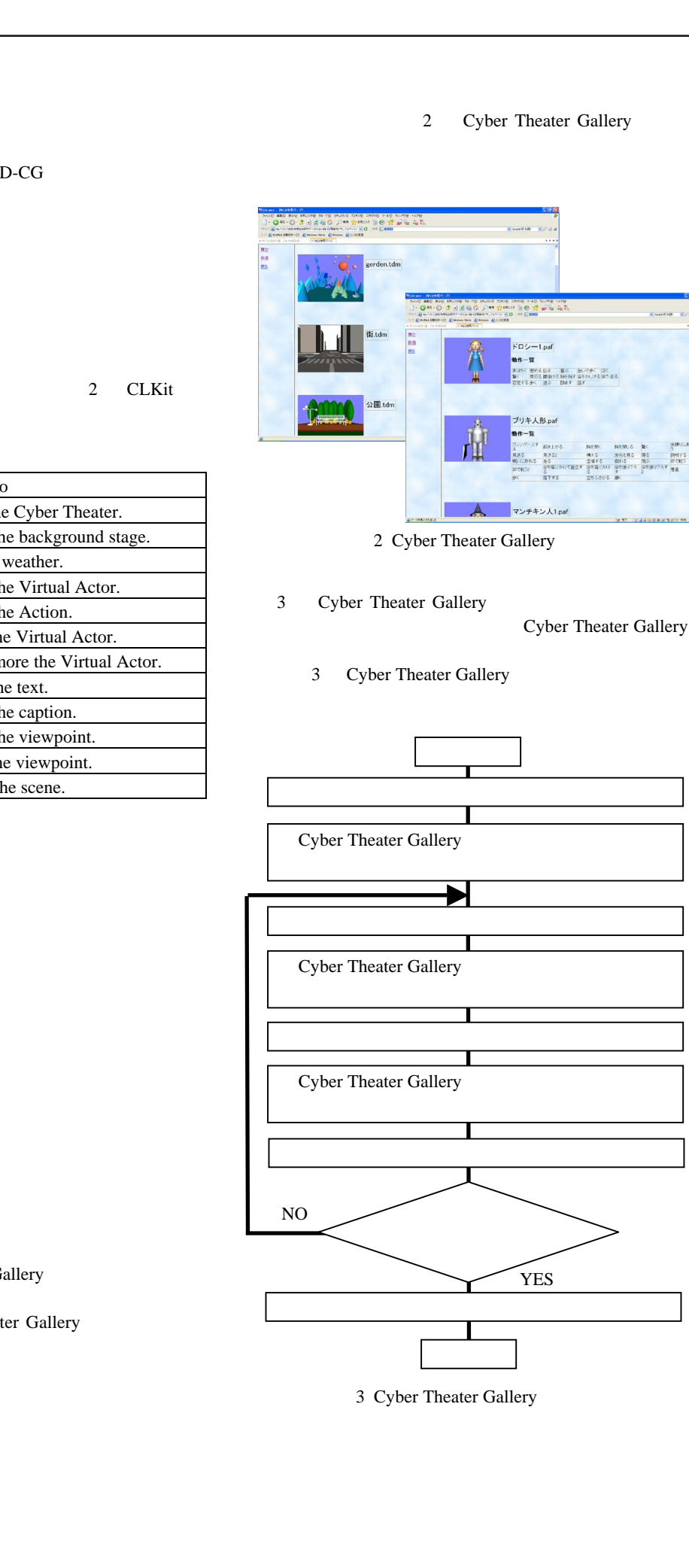

3 Cyber Theater Gallery

3 Cyber Theater Gallery

|   |    | 12 |     |
|---|----|----|-----|
| 2 |    | 5  |     |
| 3 |    | π  |     |
|   |    | 8  |     |
|   |    |    |     |
|   |    |    |     |
|   | 13 |    | 109 |
| 2 | 12 |    | 82  |
| 3 | 9  |    | 172 |
|   | a  |    | 66  |

## 7. Creative Lesson

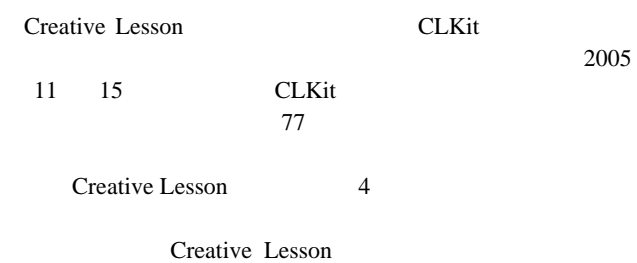

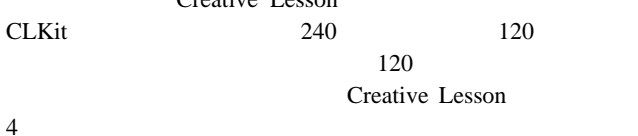

大学 スター・スター おおおお  $1 \t 10$  $\overline{2}$  | 15  $\overline{3}$  10  $\sim$  4  $\mid$  15  $\frac{1}{20}$  $\sim$  6  $\vert$  25 ステップ 7 俳優の追加 25  $\sim$  8  $\mid$  120 4 Creative Lesson

CLKit

- 1 CLKit CTSL2
- $2$
- 
- $3$

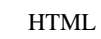

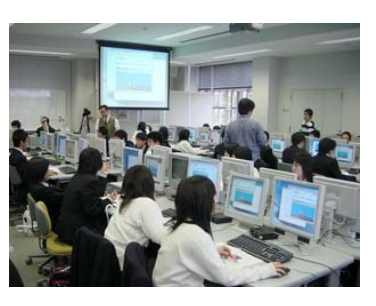

4 Creative Lesson

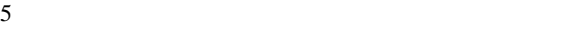

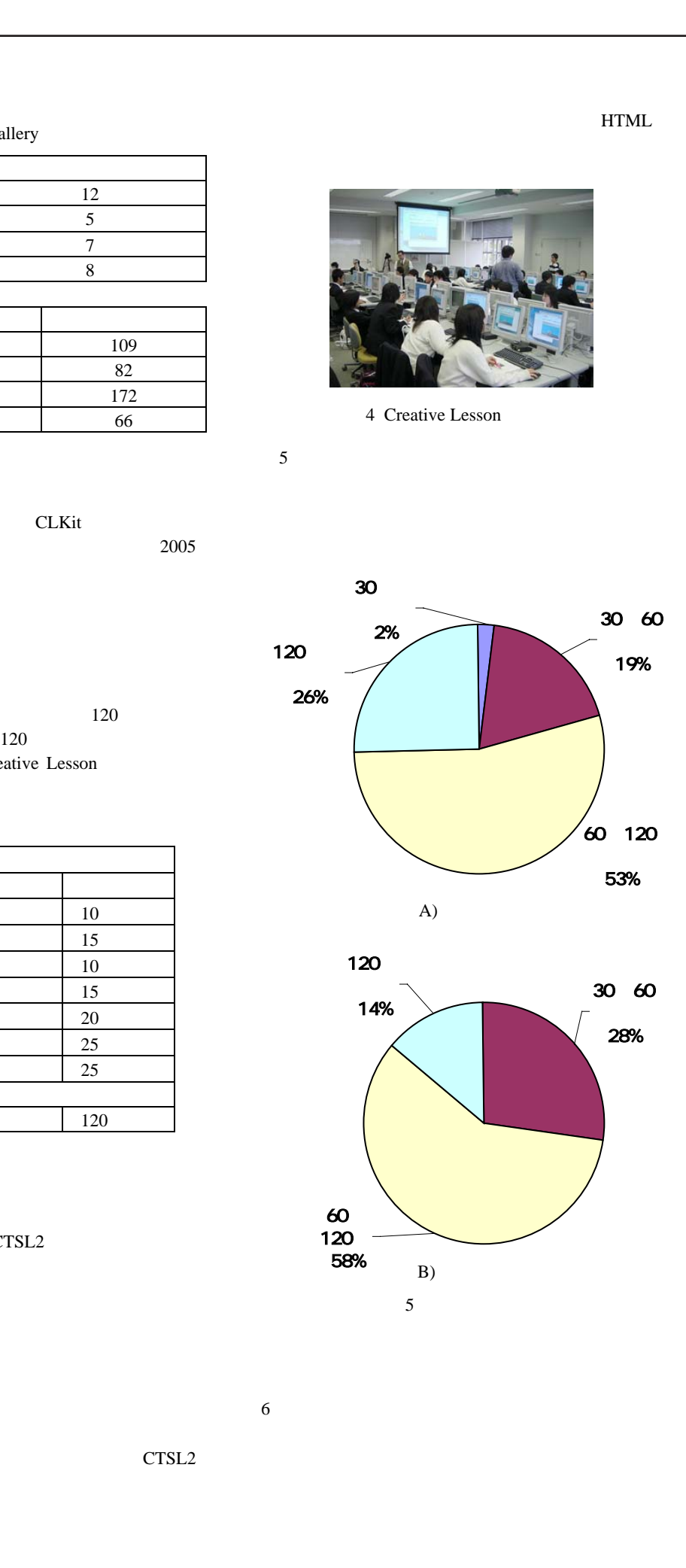

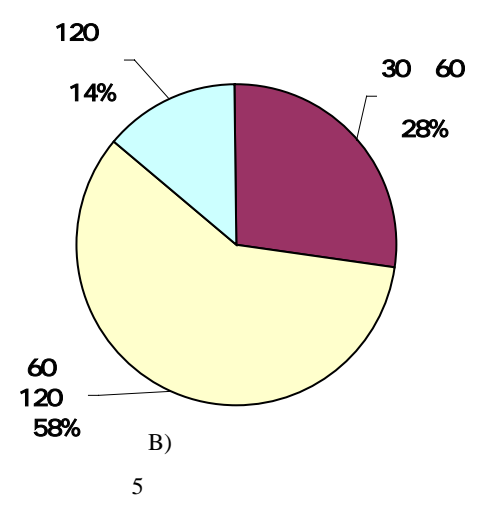

 $6$ 

CTSL2

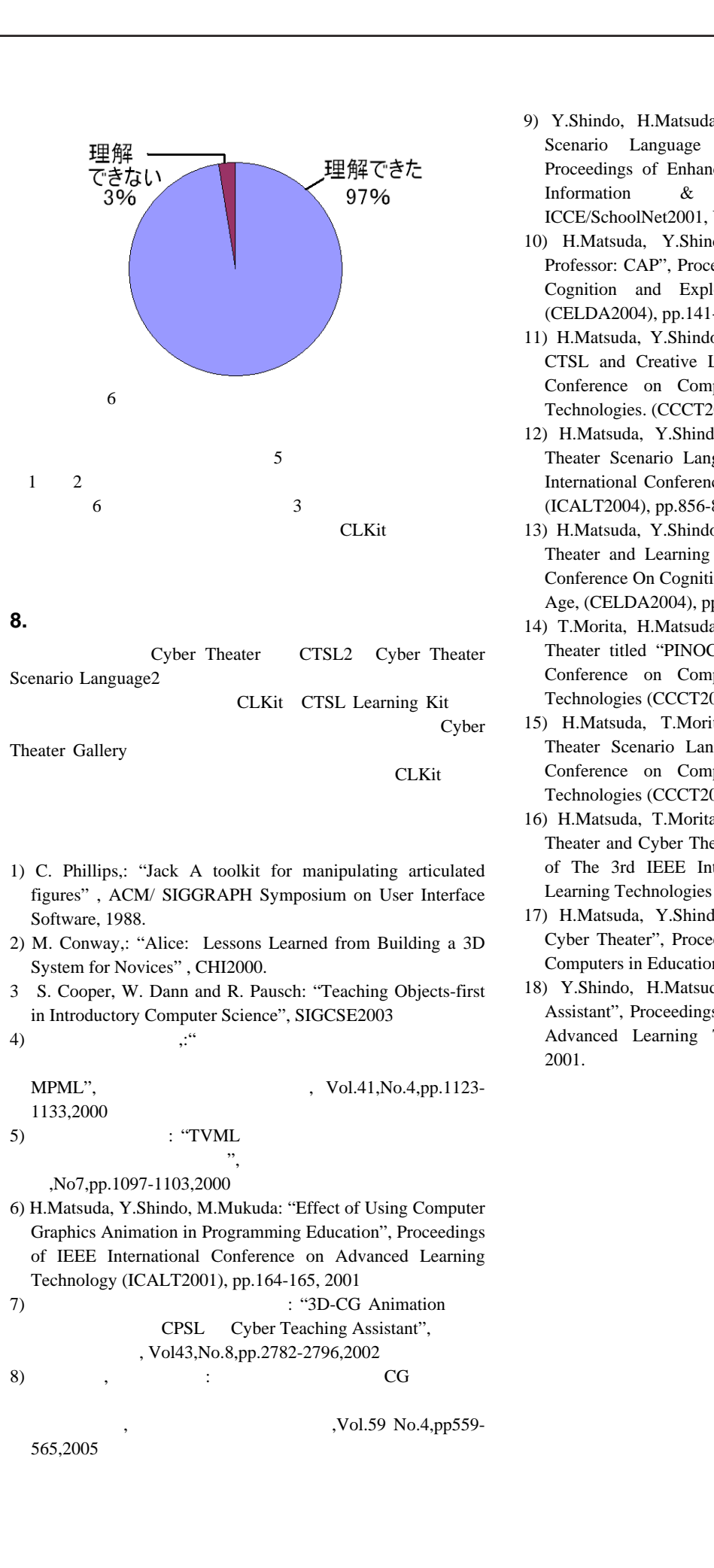

**8.** むすび

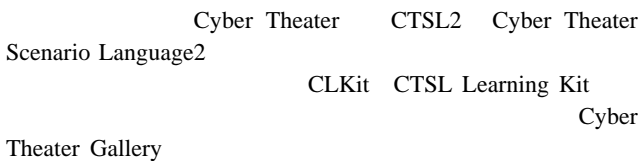

 $CLKit$ 

- 1) C. Phillips,: "Jack A toolkit for manipulating articulated figures" , ACM/ SIGGRAPH Symposium on User Interface Software, 1988.
- 2) M. Conway,: "Alice: Lessons Learned from Building a 3D System for Novices" , CHI2000.
- 3 S. Cooper, W. Dann and R. Pausch: "Teaching Objects-first in Introductory Computer Science", SIGCSE2003
- 4)  $\ldots$   $\ldots$

1133,2000

 $MPML$ ",  $Vol.41, No.4, pp.1123$ -

 $\frac{1}{2}$ , where  $\frac{1}{2}$ ,No7,pp.1097-1103,2000

5) : "TVML

- 6) H.Matsuda, Y.Shindo, M.Mukuda: "Effect of Using Computer Graphics Animation in Programming Education", Proceedings of IEEE International Conference on Advanced Learning Technology (ICALT2001), pp.164-165, 2001
- 7)  $:$  "3D-CG Animation CPSL Cyber Teaching Assistant", , Vol43, No.8, pp.2782-2796, 2002
- $8)$  ,  $\vdots$  CG

,Vol.59 No.4,pp559-565,2005

- 9) Y.Shindo, H.Matsuda: "Design and Implementation of Scenario Language for Cyber Teaching Assistant", Proceedings of Enhancement of Quality Learning Through Information & Communication Technology, ICCE/SchoolNet2001, Vol.2, pp.643-650, 2001
- 10) H.Matsuda, Y.Shindo: "Prototype of Cyber Assistant Professor: CAP", Proceedings of International Conference on Cognition and Exploratory Learning In Digital Age (CELDA2004), pp.141-148, 2004
- 11) H.Matsuda, Y.Shindo: Cyber Theater Scenario Language: CTSL and Creative Lesson: "Proceedings of International Conference on Computer, Communication and Control Technologies. (CCCT2004), vol.1, pp.118-122, USA, 2004"
- 12) H.Matsuda, Y.Shindo: Creative Lesson by using Cyber Theater Scenario Language: CTSL: "Proceedings of IEEE International Conference on Advanced Learning Technology (ICALT2004), pp.856-857, Finland, 2004"
- 13) H.Matsuda, Y.Shindo,: "Creative Lesson by using Cyber Theater and Learning Kit", Proceedings of International Conference On Cognition and Exploratory Learning In Digital Age, (CELDA2004), pp.157-164, 2004
- 14) T.Morita, H.Matsuda, Y.Shindo, "Development of Cyber Theater titled "PINOCCHIO", Proceedings of International Conference on Computer, Communication and Control Technologies (CCCT2003), Vol.5, pp81-84, 2003
- 15) H.Matsuda, T.Morita, Y.Shindo, "Prototype of Cyber Theater Scenario Language", Proceedings of International Conference on Computer, Communication and Control Technologies (CCCT2003), Vol.5, pp77-80, 2003
- 16) H.Matsuda, T.Morita, Y.Shindo, "Development of Cyber Theater and Cyber Theater Scenario Language", Proceedings of The 3rd IEEE International Conference on Advanced Learning Technologies (ICALT2003), pp330-331, 2003
- 17) H.Matsuda, Y.Shindo: "Development and Utilization of Cyber Theater", Proceedings of International Conference on Computers in Education (ICCE2003)
- 18) Y.Shindo, H.Matsuda, "Prototype of Cyber Teaching Assistant", Proceedings of IEEE International Conference on Advanced Learning Technology (ICALT2001), pp70-73, 2001.